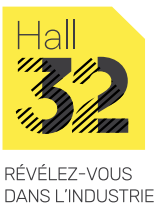

# **PROGRAMMATION FACTORYTALK VIEW ME ET PANELVIEW PLUS (1/2)**

#### **ENVIE DE METTRE EN PLACE UN SYSTÈME UTILISANT UN PANELVIEW !**

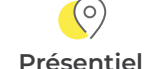

**Présentiel Perfectionnement 70% théorie 8 ps 28 H**

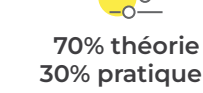

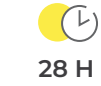

## **Pour qui\_**

- ▷ Automaticien en bureau d'études
- ▷ Technicien de maintenance intervenant sur ces systèmes

## **Prérequis\_**

▷ Formation et/ou connaissances en Studio 5000 Logix Designer

## **Objectif\_**

▷ Formation créée par les industriels pour acquérir les fondamentaux afin de développer une application pour un PanelView Plus ou d'en modifier le contenu avec FactoryTalk View pour ME.

## **En résumé\_**

La formation PROGRAMMATION FACTORYTALK VIEW ME ET PANELVIEW PLUS permet d'appréhender le développement d'applications utilisant ces plateformes.

## **Contenu de la formation\_**

- ▷ Configurer un terminal PanelView Plus
- ▷ Créer une application FactoryTalk View ME
- ▷ Configurer des communications RSLinx® Enterprise
- ▷ Configurer FactoryTalk Security
- ▷ Créer et modifier des tags
- ▷ Ajouter et configurer des vues
- ▷ Créer et manipuler des objets graphiques
- ▷ Créer et configurer des objets interactifs de contrôle
- ▷ Configurer la sécurité d'une vue
- ▷ Créer un fichier Runtime de FactoryTalk View ME
- ▷ Configurer des animations basiques pour les objets de FactoryTalk View ME
- ▷ Créer et configurer des alarmes
- ▷ Créer et configurer des macros
- ▷ Configurer des recettes avec RecipePlus
- ▷ Configurer un changement de langage de l'application
- ▷ Créer un DataLog et des courbes
- ▷ Créer des tags de substitutions et des fichiers paramétrables
- ▷ Créer et configurer des messages d'informations
- ▷ Ajouter des objets globaux
- ▷ Insérer des Faceplates

# **PROGRAMMATION FACTORYTALK VIEW ME ET PANELVIEW PLUS (2/2)**

#### **ENVIE DE METTRE EN PLACE UN SYSTÈME UTILISANT UN PANELVIEW !**

### **Modalités de validation & d'évaluation de la formation\_**

- ▷ Attestation de formation
- ▷ QCM

### **Aptitudes et compétences visées\_**

- ▷ Savoir identifier les différents composants d'un PanelView Plus et savoir le configurer
- ▷ Savoir déclarer et configurer les composants d'une application
- ▷ Démarrer et mettre au point une application

### **Moyens matériels\_**

- ▷ Salle de formation
	- Salle banalisée
	- Vidéo projecteur interactif + audio + tableau
- ▷ Support informatique
	- PC et logiciels
- ▷ Matériel technique ou didactique
	- Support de formation

## **Accessibilité\_**

Vous êtes en situation de handicap et vous souhaitez participer à l'une de nos formations ? Faites-le nous savoir, nous mettrons tout en œuvre pour trouver une solution adaptée. N'hésitez pas à contacter Frédéric Lagente, notre référent handicap : handicap@hall32.fr